# TUTO 21 : LES SITES POUR CREER VOS PROPRES SITES INTERNET " GRATUIT "

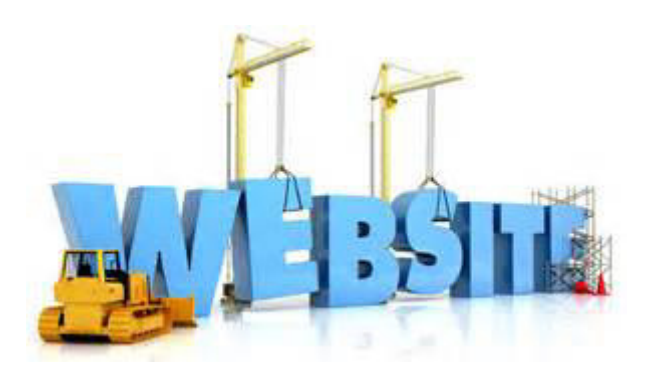

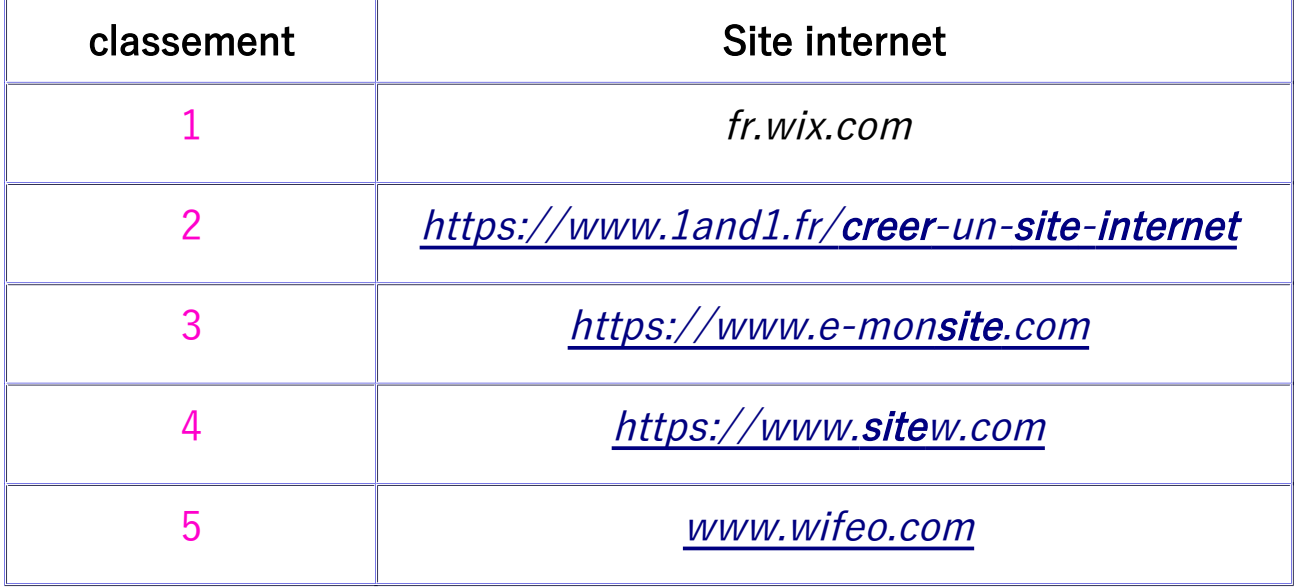

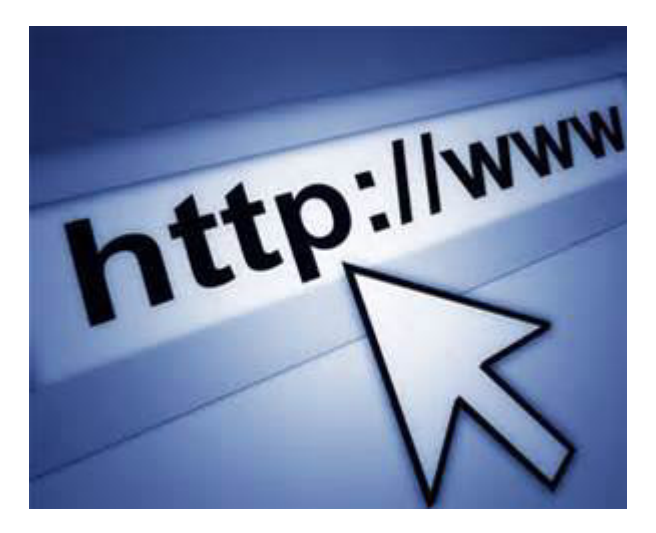

#### TUTO 22 : SITES POUR CREER APPLICATION ANDROID et APPLE

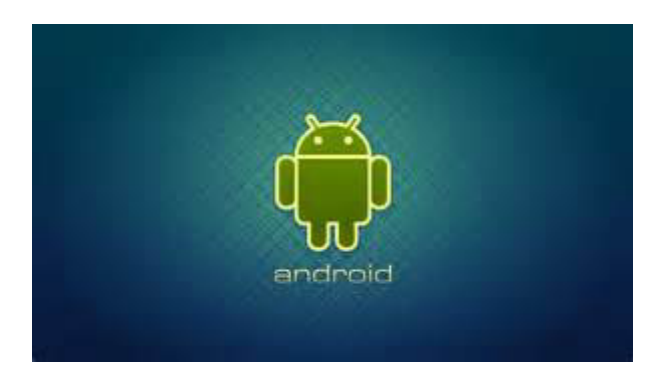

1. le site : http://fr.goodbarber.com/

il permet de créer des applications android et apple .

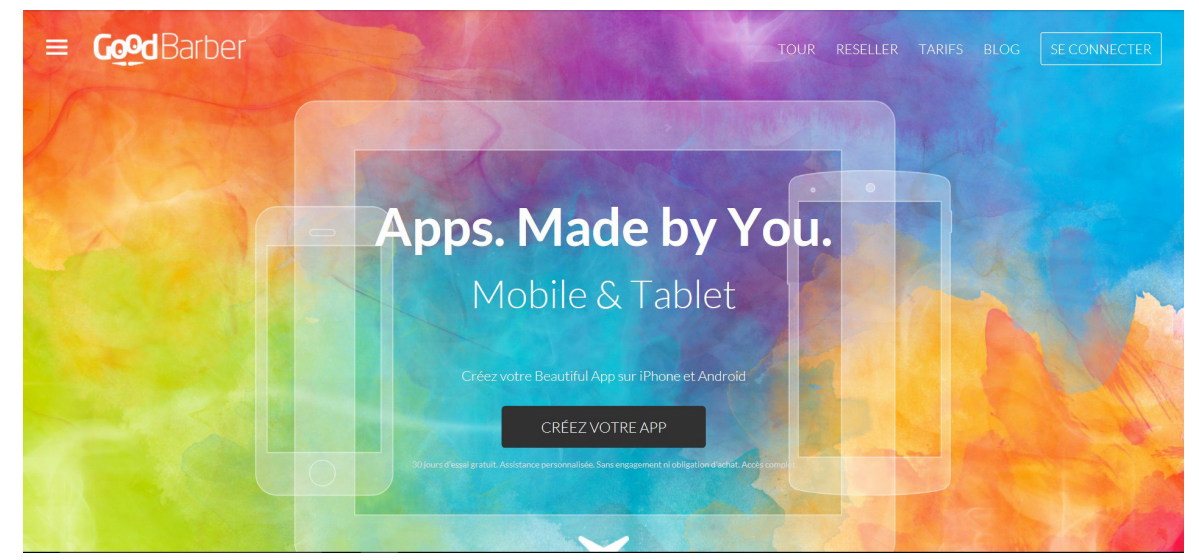

### 2.le site :<http://diy.como.com/fr/>

#### il permet de créer des applications android et apple .

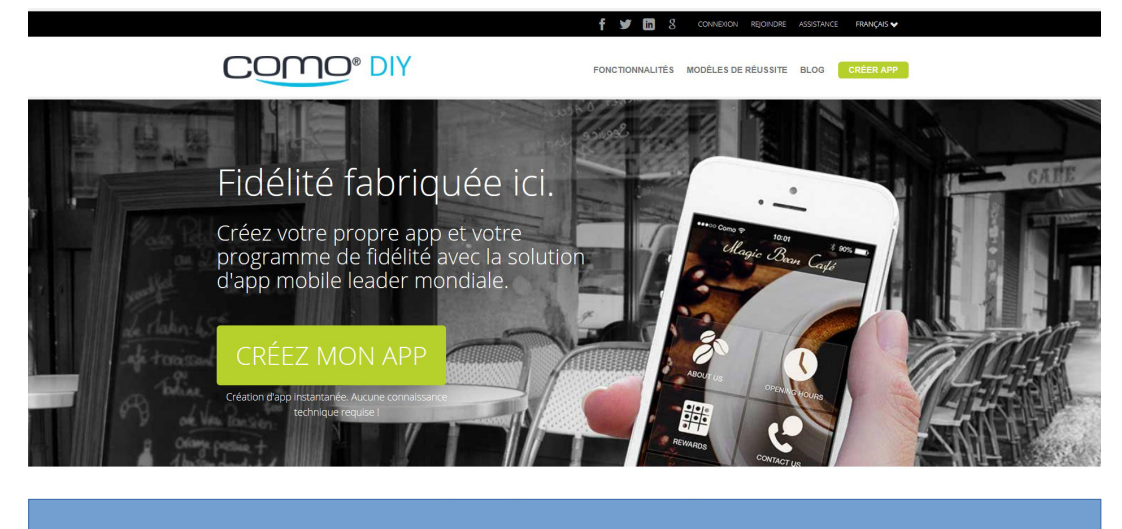

# TUTO 23 : LES LOGICIELS PEDAGOGIQUES

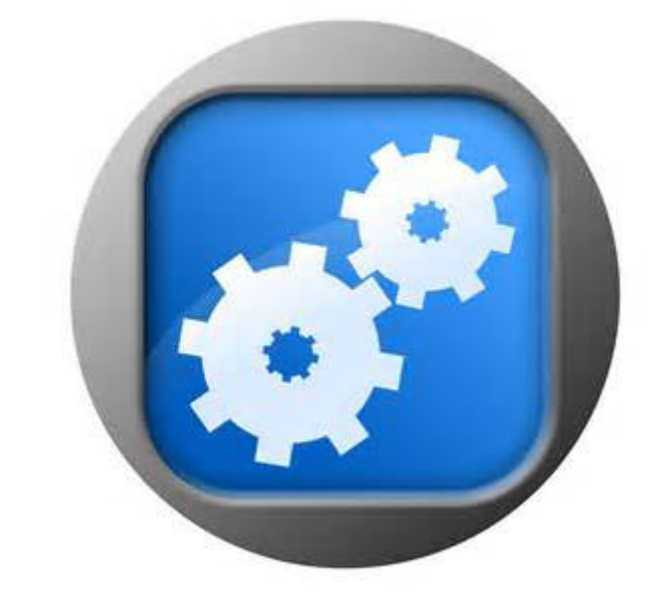

Sélection de logiciels libres utiles à l'enseignement

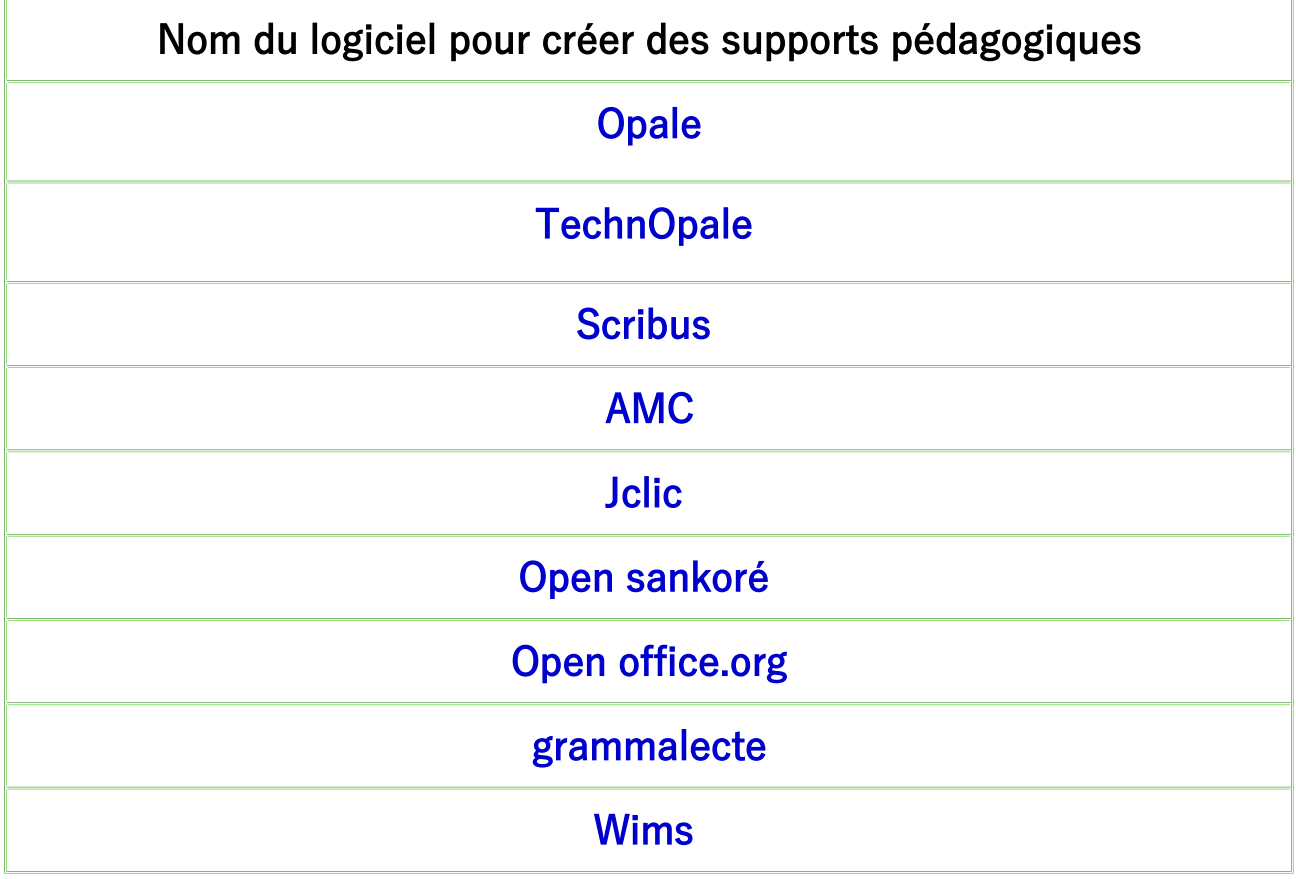

TUTO 24 : OUTILS DE GESTION DE CLASSE

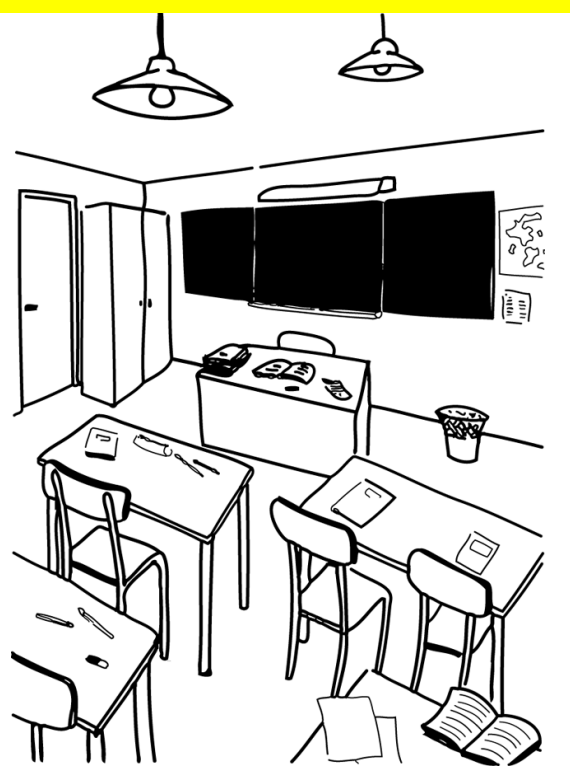

Sélection d'outils pour la gestion de classe

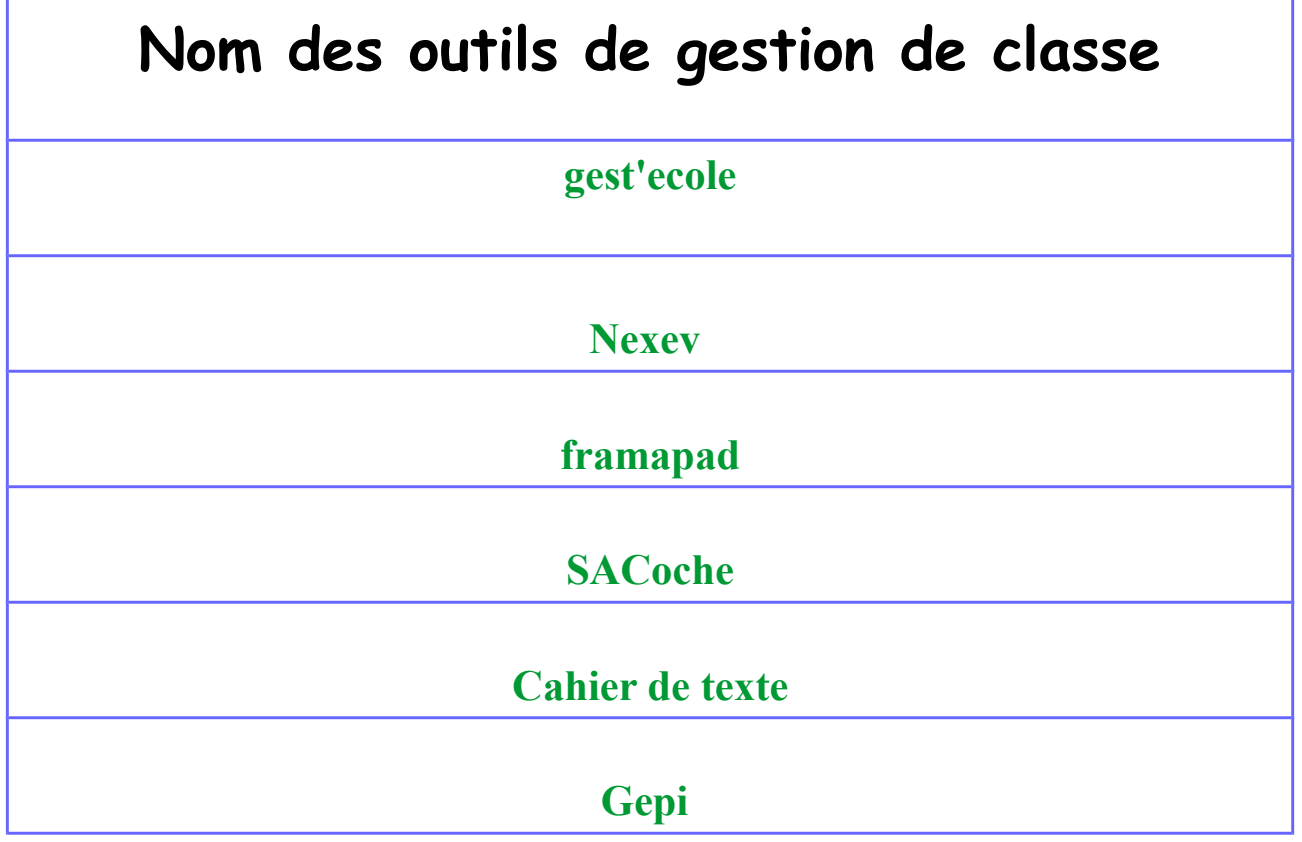

## TUTO 25 : OUTILS ENSEIGNEMENT DE LA TECHNOLOGIE " GRATUITS"

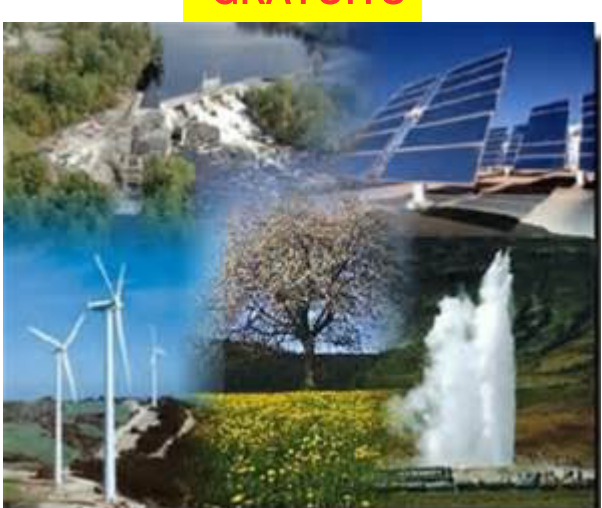

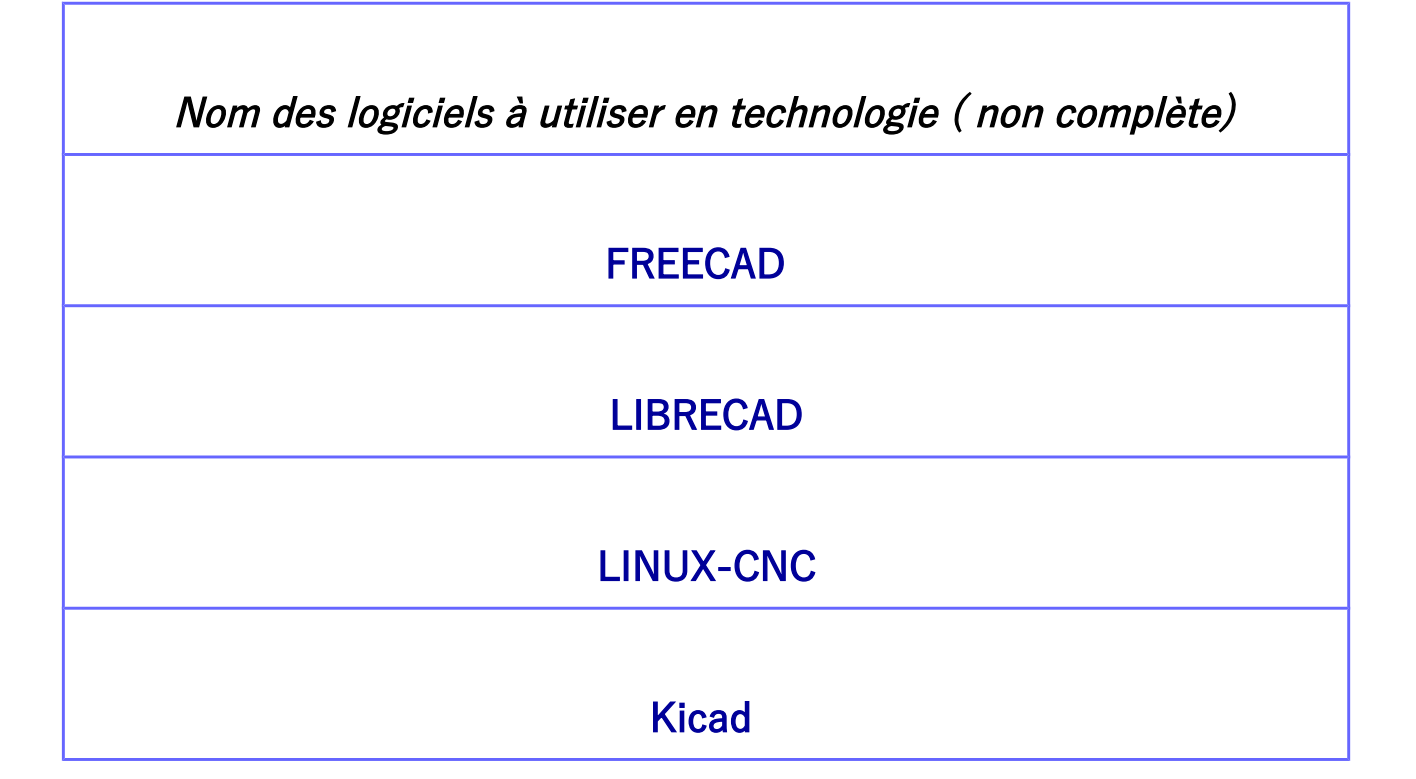

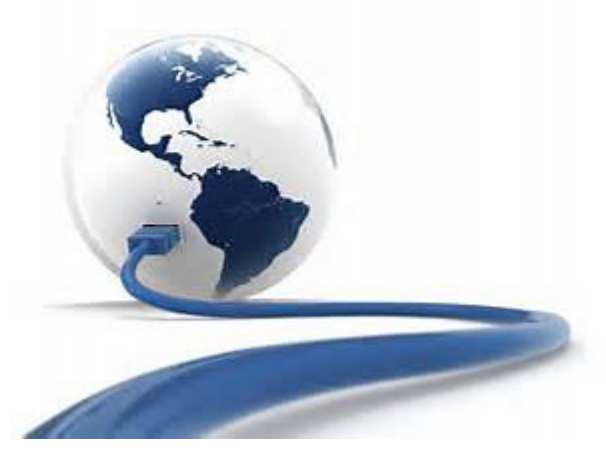

# TUTO 26 : LOGICIELS ANIMATIONS 2D ET 3D

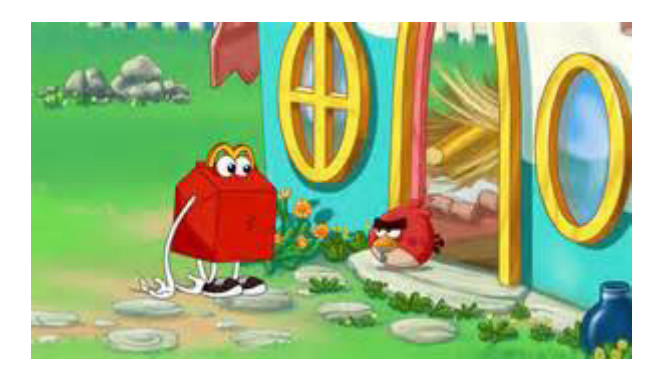

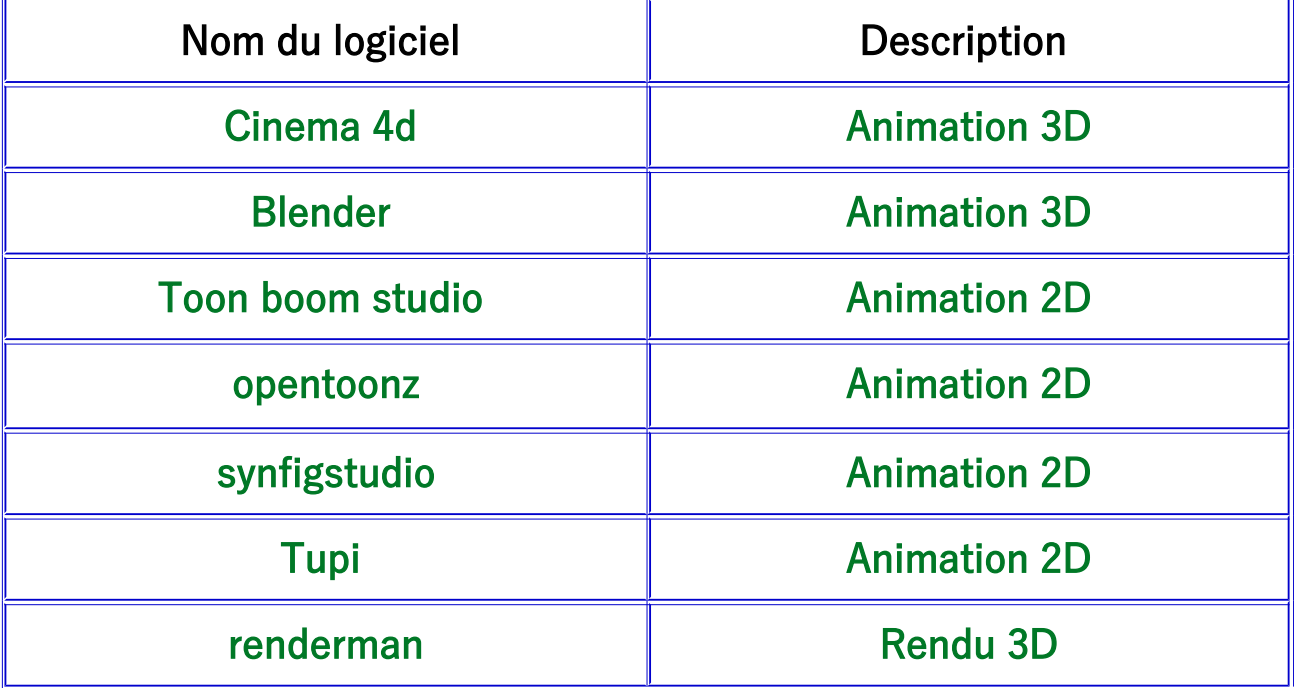

### IL EXISTE ENCORE D'AUTRE LOGICIELS D'ANIMATIONS !

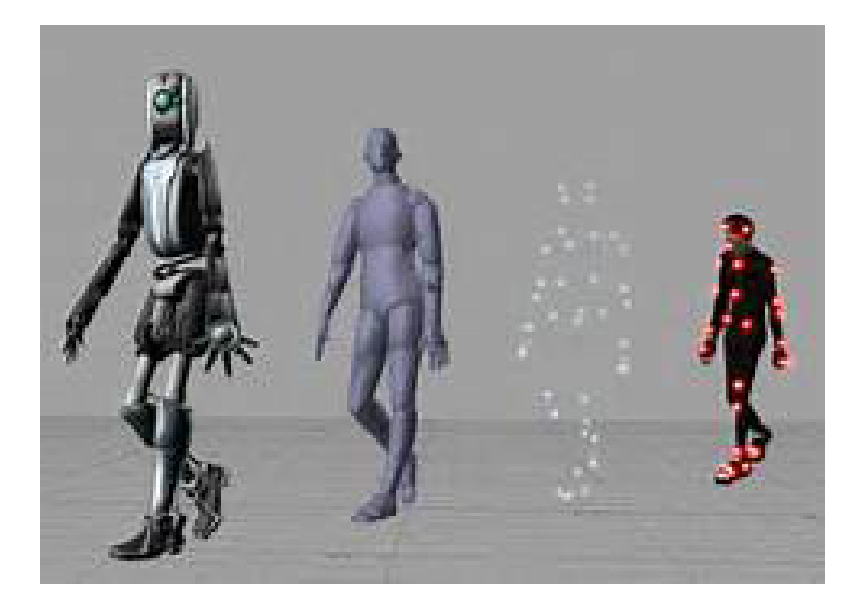

### **TUTO 27 : LOGICIELS DE GRAPHISM**

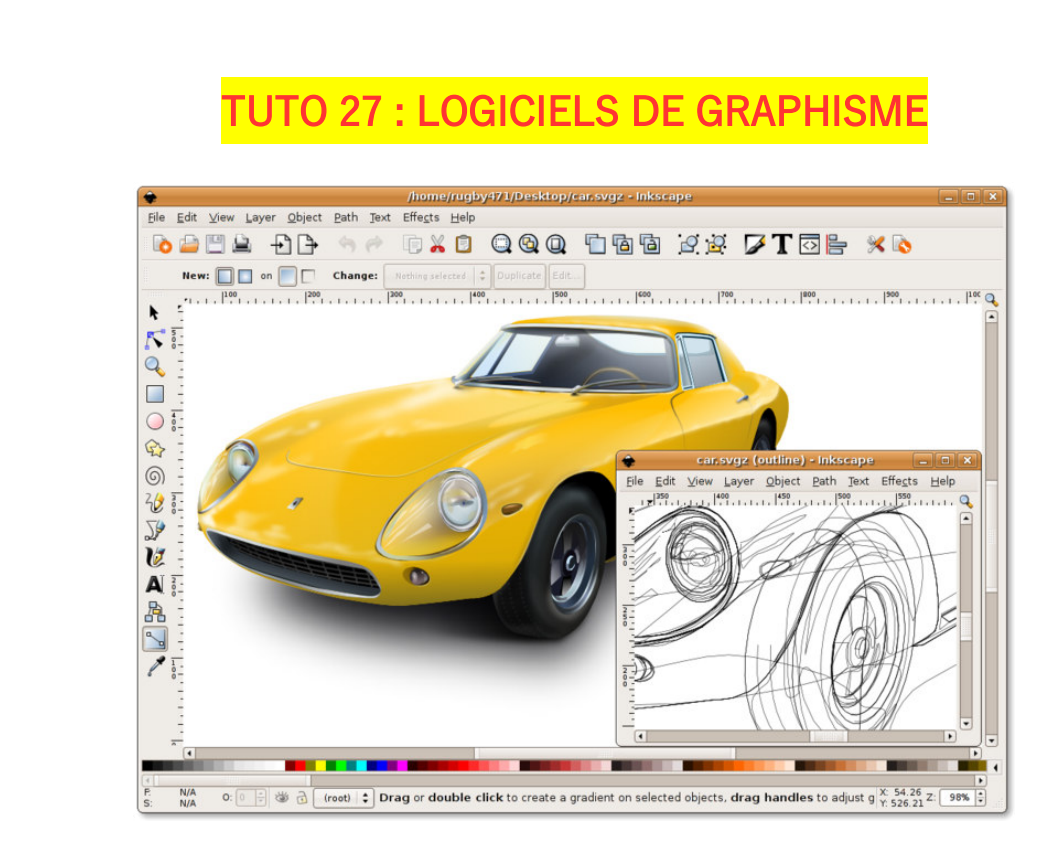

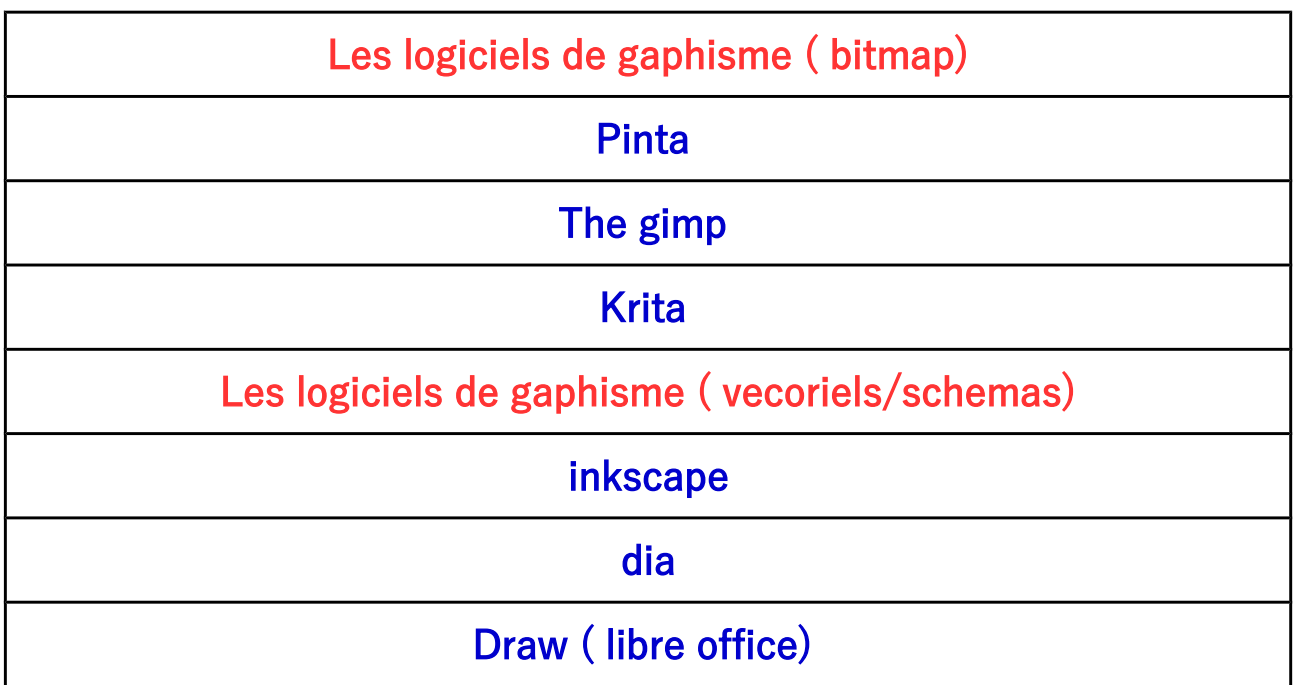

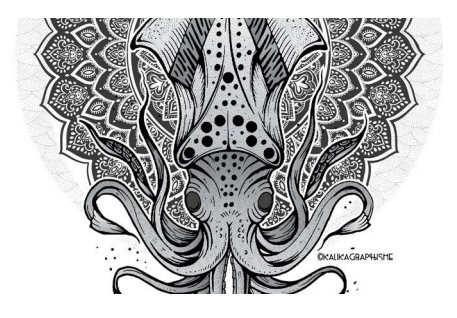

#### TUTO 28 : OUTILS POUR ENSEIGNER LES ALGORITHMES

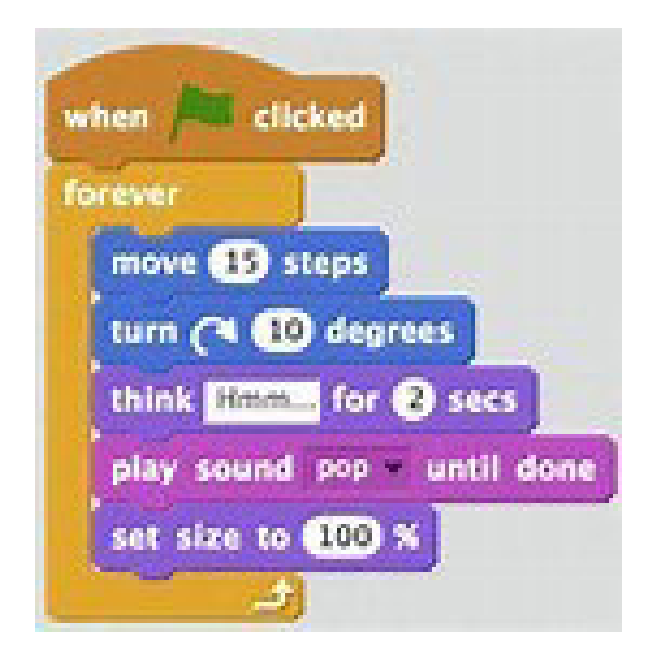

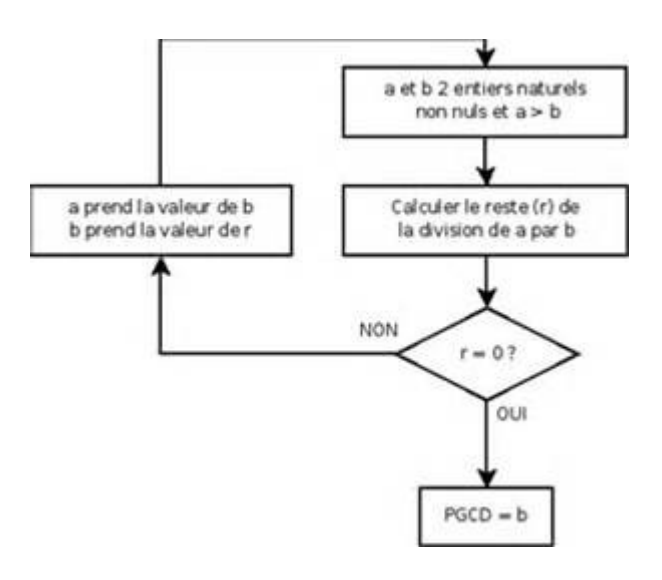

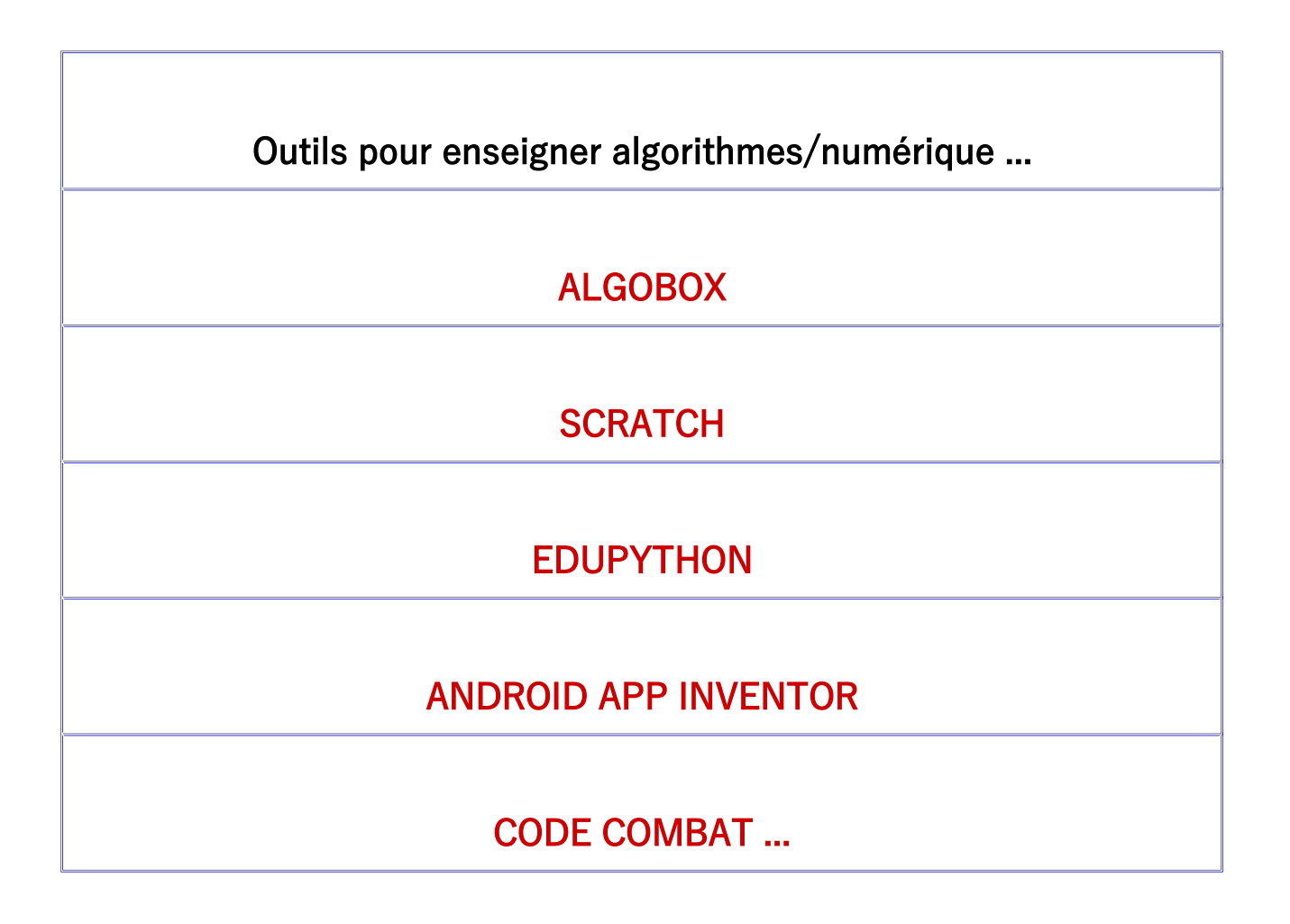

# **TUTO 29 : MARQUES MATERIELS INFORMATIQUES**

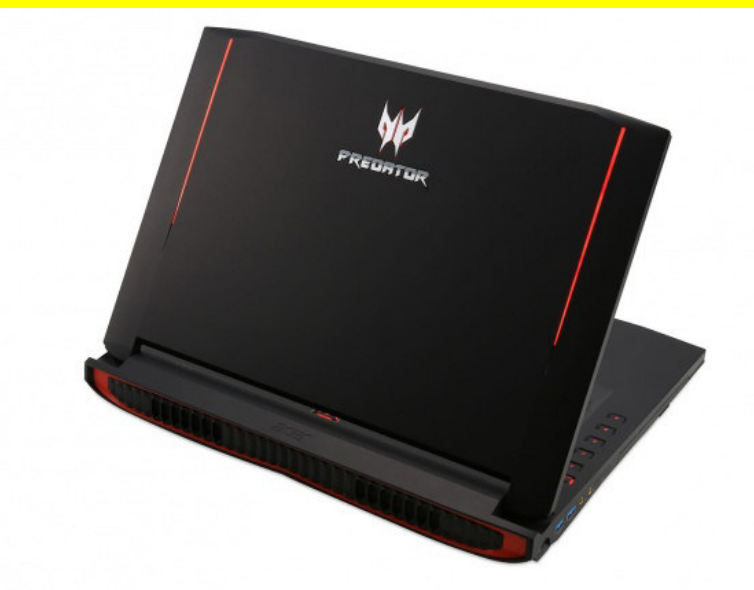

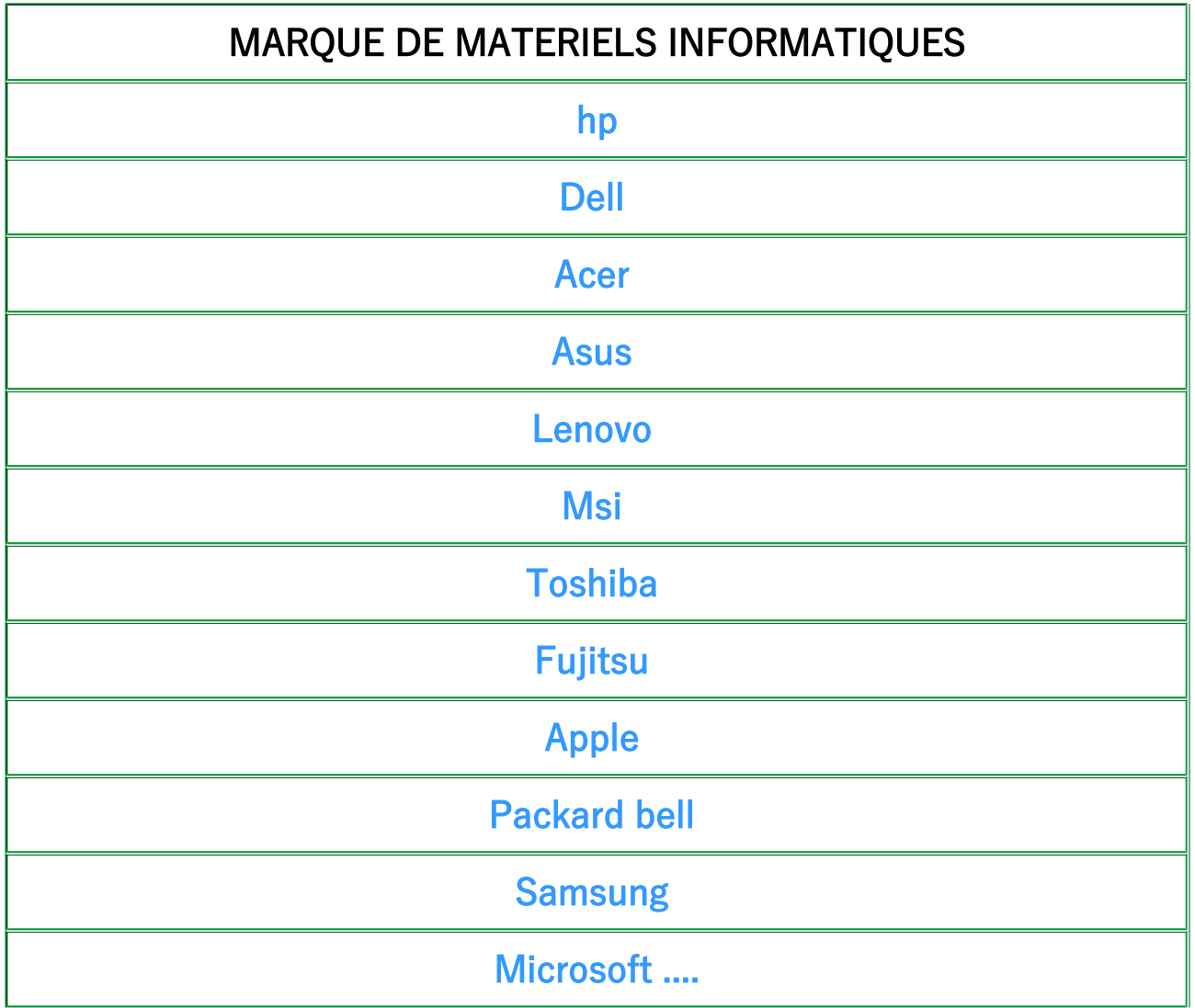

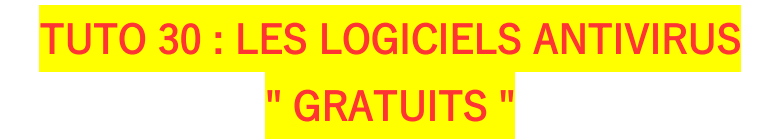

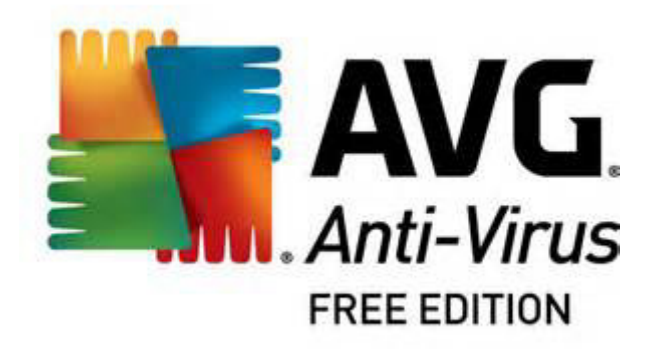

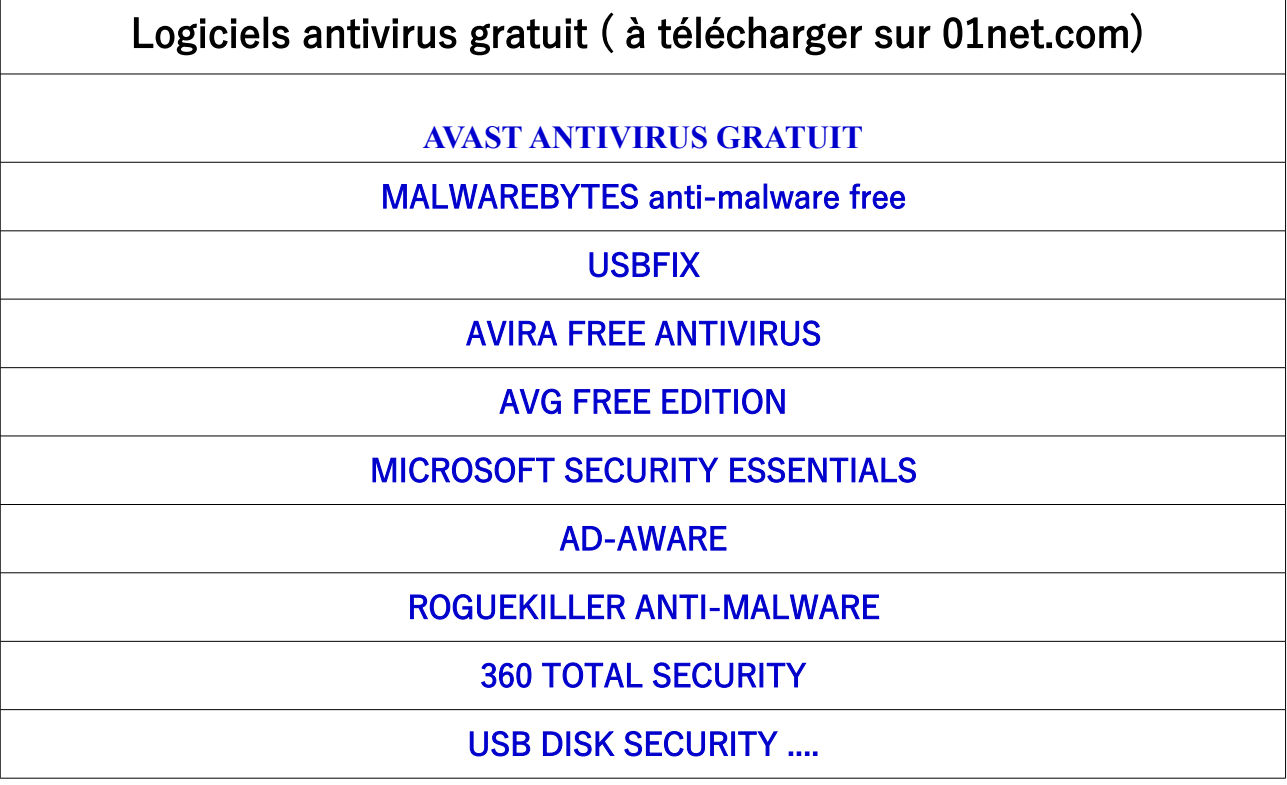

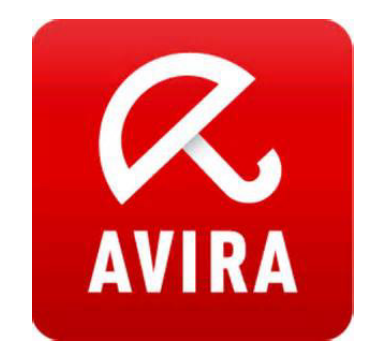